The copy filmed here hes been reproduced thenks to the generosity of:

> Douglas Library Quaan's University

The images appearing here are the best quality possible considering the condition and legibility of the original copy and in keeping with the filming contract specifications.

Original copies in printed paper covers are filmed beginning with the front cover and ending on the last page with a printed or illustrated impression, or the beck cover when eppropriete. All other originel copies are filmed beginning on the first page with a printed or illustrated impression, and ending on the last page with a printed or illustrated impression.

The last recorded frame on each microfiche shall contain the symbol  $\rightarrow$  (meening "CON-TINUED"), or the symbol  $\nabla$  (meaning "END"), whichever applies.

Maps, plates, charts, etc., mey be filmed at different reduction ratios. Those too lerge to be entirely included in one exposure are filmed beginning in the upper left hand corner, left to right and top to bottom, as many frames as required. The following diagrams illustrate the method:

1 2 3

L'exampleire filmé fut reproduit grâce à le générosité de:

> Douglas Library Queen's University

Les images suiventes ont été reproduites avec le plus grand soin, compte tenu de la condition at de la natteté de l'exemplaire filmé, et en conformité evec les conditions du contrat de filmage.

Les exempleires origineux dont le couverture en papier est Imprimée sont filmés en commencant par le premier plat et en terminant soit par la dernière page qui comporte une empreinte d'impresslop ou d'illustration, soit par le second plat, salon le cas. Tous les autres exemplaires origineux sont filmés en commençant par le première page qui comporte une emprainte d'impression ou d'illustration et en terminant par la dernièra page qui comporte une telle empreinte.

Un des symboles suivants epperaîtra sur la dernière image de chaqua microficha, selon le cas: la symbola - signifie "A SUIVRE", la symbole  $\nabla$  signifie "FIN".

Les cartes, planches, tableaux, etc., peuvent Atre filmés à des taux de réduction différents. Lorsque le document est trop grand pour être reproduit en un seul ciiché, il est filmé à partir de l'angie supérieur gauche, de gauche à droite, et de haut en bas, en prenant le nombre d'images nécessaire. Les diagrammes suivants illustrent la méthoda.

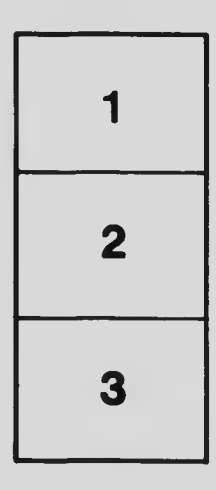

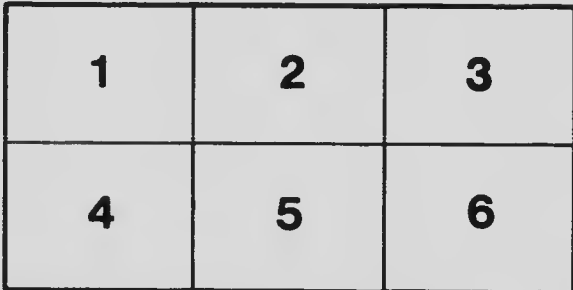